Istituto di Istruzione Superiore "Newton - Pertini" (https://www.newtonpertini.edu.it)

Istruzioni:

- NON eliminare questo nodo perchè compare in Amministrazione trasparente Attività e procedimenti - Tipologie di procedimento
	- Scarica il file allegato, fai compilare alla segreteria togliendo i procedimenti non in uso all'istituto e aggiungendo altri eventualmente non presenti in tabella
	- o In colonna Titolare del potere sostitutivo vanno inseriti Nome e cognome, Tel e mail dela persona che è stata nominata dall'URS della tua regione Lo si trova nel Piano Triennale per la Prevenzione della Corruzione per le Istituzioni Scolastiche della tua Regione
	- Una volta compilato, il file va salvato anche in .pdf
	- Caricare come allegati i due file in allegato a questo nodo, cancellare le istruzioni e salvare

Procedimenti in uso nel'Istituto

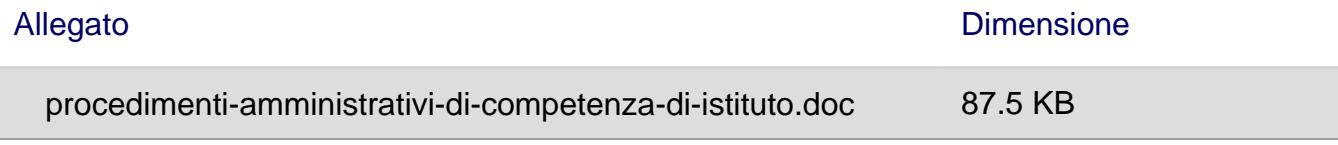

URL (modified on 30/07/2017 - 23:08): https://www.newtonpertini.edu.it/menu-principale/procedimentiam[ministrativi-di-competenza-dell-istituto?mini=2024-03](https://www.newtonpertini.edu.it/sites/default/files/page/2017/procedimenti-amministrativi-di-competenza-di-istituto.doc)